Комитет по образованию Правительства Санкт-Петербурга

# **САНКТ-ПЕТЕРБУРГСКОЕ ГОСУДАРСТВЕННОЕ БЮДЖЕТНОЕ ПРОФЕССИОНАЛЬНОЕ ОБРАЗОВАТЕЛЬНОЕ УЧРЕЖДЕНИЕ «КОЛЛЕДЖ ИНФОРМАЦИОННЫХ ТЕХНОЛОГИЙ»**

## **ПРИНЯТО**

На заседании цикловой комиссии СД Протокол №3 от 01.11.2022г. Председатель ЦК \_\_\_\_\_\_\_\_\_\_\_\_\_ / Н.Н.Алексеева

# **МЕТОДИЧЕСКИЕ УКАЗАНИЯ**

**для выполнения дипломного проекта** 

**09.02.07 «Информационные системы и программирование»**

Санкт-Петербург 2022 г.

# Содержание

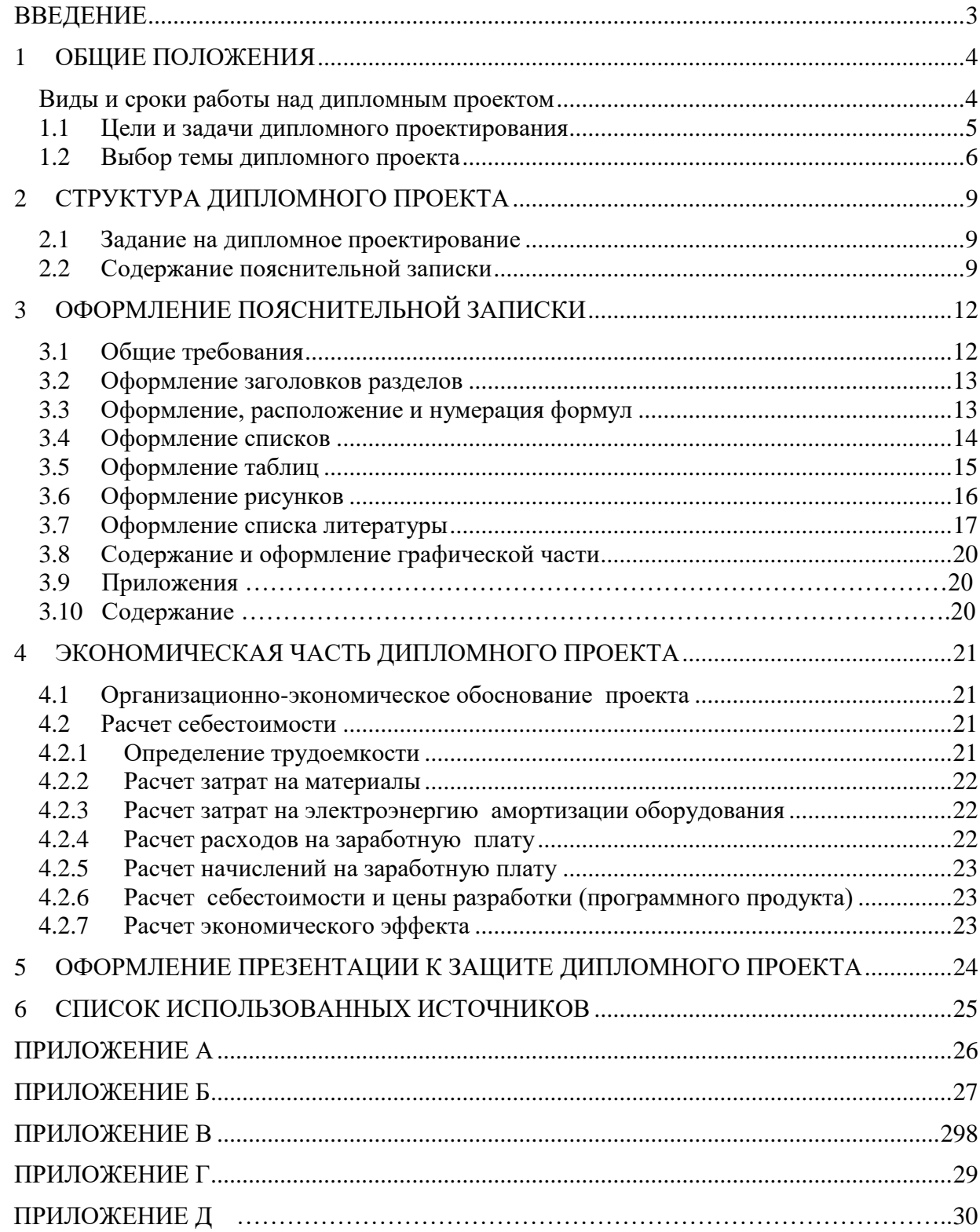

## <span id="page-2-0"></span>**ВВЕДЕНИЕ**

Настоящие методические указания к выполнению дипломного проекта по специальности 09.02.07 «**Информационные системы и программирование**» написаны в соответствии с требованиями Федерального государственного образовательного стандарта среднего профессионального образования к минимуму содержания и уровню подготовки выпускников указанных специальностей.

Квалификационная характеристика техника-программиста предусматривает подготовку студентов к производственно-технологической, организационно-управленческой и эксплуатационной деятельности по разработке, модификации, адаптации, настройке и сопровождению вычислительной техники, компьютерных систем и программного обеспечения в качестве техника в организациях (на предприятиях) различной отраслевой направленности независимо от их организационно-правовых форм.

Методические указания выполнены с учетом «Порядка проведения государственной итоговой аттестации по образовательным программам среднего профессионального образования», утвержденным приказом Министерства просвещения Российской Федерации от 8 ноября 2021 года №800 [5].

# <span id="page-3-0"></span>**1 ОБЩИЕ ПОЛОЖЕНИЯ**

Дипломный проект является завершающей работой студента Санкт-Петербургского колледжа информационных технологий, характеризующей уровень его подготовки как специалиста, его способность к самостоятельной работе и самообразованию. Дипломный проект представляет собой законченную проектную или технологическую разработку, в которой решается актуальная задача для направления "Информатика и вычислительная техника" по проектированию одного или нескольких объектов профессиональной деятельности и их компонентов (полностью или частично).

Дипломный проект по содержанию должен соответствовать современному уровню развития информационных и телекоммуникационных технологий, аппаратных и программных средств вычислительной техники. Объем и степень сложности должны соответствовать теоретическим знаниям и практическим навыкам, полученным им в период обучения, а также в период прохождения учебной и производственной практики.

Процесс подготовки, выполнения и защиты работы состоит из ряда последовательных этапов:

- назначение руководителя;
- выбор темы;
- выдача задания на преддипломную практику и задание на дипломный проект;
- анализ задания дипломного проекта, определение цели, задач и концепции дипломного проекта;
- составление предварительного и развернутого плана, согласование с руководителем;
- составление графика написания и оформления дипломного проекта;
- анализ литературы и интернет-источников по выбранной тематике;
- систематизация и обобщение материала как результат работы над источниками, проведение исследований, написание программного кода, анализ полученных данных;
- оформление текста пояснительной записки в соответствии с требованиями, предъявляемыми к дипломным проектам, и сдача его руководителю на проверку;
- доработка текста по замечаниям руководителя;
- письменный отзыв руководителя;
- представление пояснительной записки на подпись консультанту по экономической части;
- представление завершенной работы с отзывом руководителя на подпись заместителю директора по УМР;
- рецензирование дипломного проекта;
- подготовка к защите (разработка тезисов доклада для защиты, изучение отзыва руководителя и замечаний рецензента, создание презентации), предзащита;
- <span id="page-3-1"></span>- защита дипломного проекта на заседании государственной аттестационной комиссии.

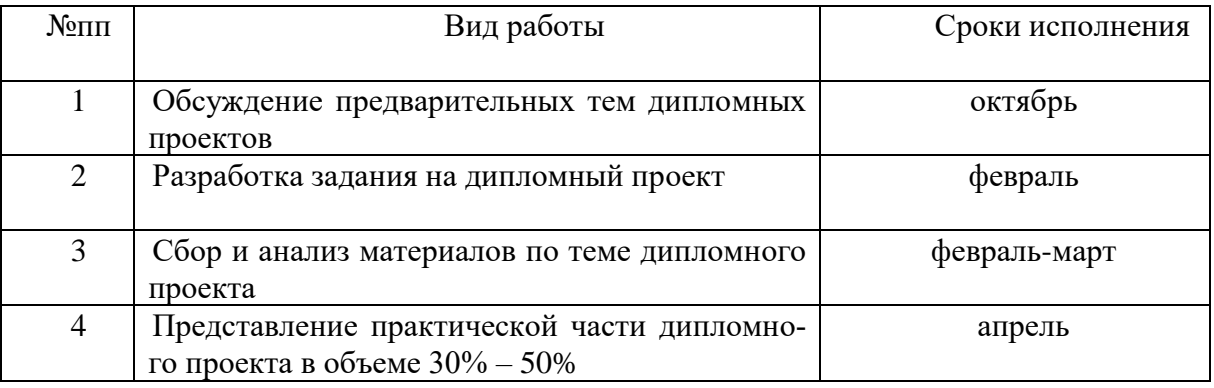

#### **Виды и сроки работы над дипломным проектом**

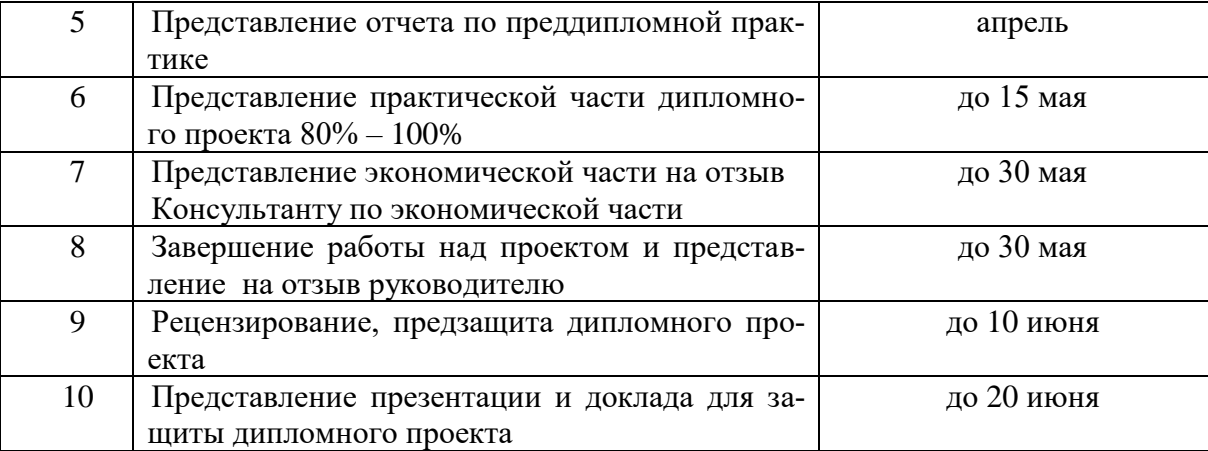

Объем времени и сроки, отводимые на подготовку выпускной квалификационной работы (ВКР):

4 недели с 18 мая по 14 июня 2023г.

Оценка качества выполнения ВКР:

нормоконтроль: 1 неделя с 25 мая по 31 мая 2023г.

подготовка к предзащите и предзащита: 1 неделя с 1 июня по 7 июня 2023г.

рецензирование: 2 недели с 1 июня по 14 июня 2023г.

#### <span id="page-4-0"></span>**1.1 Цели и задачи дипломного проектирования**

Целью дипломного проектирования является закрепление и расширение теоретических и практических знаний студента, который должен показать способность и умение применять теоретические положения изучаемых в колледже дисциплин и передовые достижения науки и техники; грамотно, самостоятельно и творчески решать задачи; четко и логично излагать свои мысли и решения; анализировать полученные результаты и делать необходимые выводы.

Задачей дипломного проектирования, состоящего из двух основных этапов: преддипломной практики и выполнения дипломного проекта, является самостоятельное выполнение студентом теоретической и практической частей дипломной работы, характерных для техника указанных специальностей. Студент при этом должен показать свой уровень подготовки, умение выбрать и обосновать решение стоящих перед ним проблем, навыки работы с технической и справочной литературой, умение применять вычислительную технику в своей деятельности. К дипломному проектированию допускаются студенты, не имеющие академических задолженностей, полностью завершившие теоретический курс обучения.

В процессе дипломного проектирования студент с помощью руководителя и предприятия (организации), где он работает или проходит преддипломную практику, должен выполнить следующее:

- 1) Согласовать тему дипломного проекта.
- 2) Получить задание на дипломный проект от руководителя (см. приложение 2).
- 3) Разработать развернутое техническое задание (ТЗ) на дипломный проект (см. приложение 3), подписать его у руководителя дипломного проектирования.
- 4) Выполнить дипломный проект с оформлением пояснительной записки, отвечающий требованиям ЕСПД.
- 5) Защитить дипломный проект перед Государственной аттестационной комиссией  $(TAK)$ .

Дипломный проект – это теоретическое и практическое решение студентами определенной технологической проблемы с проведением проектных разработок, теоретических и экспериментальных исследований. Он оформляется в виде пояснительной записки.

Дипломный проект является выпускной квалификационной работой (ВКР) студента, на основании которой ГАК оценивает качество подготовки студента и решает вопрос о присвоении ему соответствующей квалификации по специальности 09.02.07.

Студент является единоличным автором дипломного проекта и несет полную ответственность за принятые в дипломном проекте технические решения, за правильность всех вычислений, за качество выполнения и оформления, а также за предоставление дипломного проекта к установленному сроку для защиты в ГАК.

## <span id="page-5-0"></span>**1.2 Выбор темы дипломного проекта**

Тема дипломного проекта подбирается руководителем дипломного проектирования или выбирается самим студентом. Выбранные темы согласуются с руководителем дипломного проектирования. Темы дипломных проектов предоставляются преподавателем, ведущим курсовое проектирование.

Закрепление тем дипломных проектов (с указанием руководителей и сроков выполнения) оформляется приказом руководителя образовательного учреждения.

После утверждения темы дипломного проекта она может быть изменена только дополнительным приказом директора, что допускается лишь в исключительных случаях.

В дипломном проекте разрабатывается информационная система (или программный продукт). Наименование дипломного проекта должно быть лаконичным и точно отражать суть проекта.

Тема ВКР должна соответствовать содержанию профессиональных модулей.

#### **Для квалификации Программист:**

ПМ.01 Разработка модулей программного обеспечения для компьютерных систем;

ПМ.02 Осуществление интеграции программных модулей;

ПМ.04 Сопровождение и обслуживание программного обеспечения компьютерных систем;

ПМ.11 Разработка, администрирование и защита баз данных.

Тематические направления дипломных проектов:

- разработка игровых приложений;
- разработка тестирующих систем;
- разработка обучающих систем;
- разработка информационной системы по выбранной тематике.

Примерная тематика дипломных проектов:

- проектирование информационной системы предприятия;
- разработка автоматизированной информационной системы управления персоналом предприятия;
- разработка автоматизированной системы учета и анализа движения материальных ценностей на предприятии;
- разработка мобильного приложения для информационной системы предприятия;
- разработка мобильного приложения для учета расходов;
- разработка тестирующей программы в среде С#;
- разработка мультиплатформенного приложения для прохождения тестирования;
- разработка органайзера в среде С#;
- разработка программы электронного органайзера;
- разработка информационной системы обслуживания заказов;
- разработка справочно-информационной системы организации;
- разработка игрового приложения на Unity;
- разработка 3D игры в жанре аркады.

#### **Для квалификации Специалист по информационным системам:**

ПМ.02 Осуществление интеграции программных модулей;

ПМ.03 Ревьюирование программных продуктов;

ПМ.05 Проектирование и разработка информационных систем;

ПМ.06 Сопровождение информационных систем;

ПМ.07 Соадминистрирование баз данных и серверов

Тематические направления дипломных проектов:

- разработка информационной системы предприятия;
- разработка комплекса программ статистической обработки данных предприятия;
- разработка и администрирование базы данных предприятия.

Примерная тематика дипломных проектов:

- разработка базы данных магазина;
- разработка информационной системы предприятия;
- разработка АРМ менеджера по продажам предприятия;
- разработка и администрирование автоматизированной системы управления недвижимостью;
- разработка информационной системы складского учета;
- разработка информационной системы кадрового учета;
- разработка и внедрение автоматизированной информационной системы грузоперевозок товаров;
- проектирование и разработка автоматизированной информационной системы библиотеки;
- разработка автоматизированной информационной системы курьерской службы;
- разработка и администрирование базы данных предприятия.

#### **Для квалификации Администратор баз данных:**

ПМ.01 Разработка модулей программного обеспечения для компьютерных систем;

ПМ.02 Осуществление интеграции программных модулей;

ПМ.04 Сопровождение и обслуживание программного обеспечения компьютерных си-

стем;

ПМ.07 Соадминистрирование баз данных и серверов;

ПМ.11 Разработка, администрирование и защита баз данных.

Тематические направления дипломных проектов:

- разработка базы данных автоматизированной информационной системы управления предприятием;
- разработка информационной системы по выбранной тематике;
- проектирование и обеспечение безопасности базы данных предприятия
- разработка и администрирование информационной системы по выбранной тематике.

Примерная тематика дипломных проектов:

- разработка базы данных магазина бытовой техники;
- проектирование базы данных коммерческого предприятия;
- проектирование и обеспечение безопасности базы данных компании;
- проектирование и реализация базы данных учета товаров;
- проектирование базы данных складского учета предприятия;
- разработка и тестирование базы данных информационной системы;
- разработка игрового приложения на основе базы данных и Rest API;
- разработка базы данных фирмы;
- разработка игрового приложения в жанре аркады;
- разработка клиентского мобильного приложения;
- разработка информационной системы библиотеки учебного заведения;
- разработка и тестирование базы данных ИС для учета кадров на предприятии;
- разработка базы данных успеваемости контингента студентов.

#### **Для квалификации Разработчик веб и мультимедийных приложений:**

ПМ.05 Проектирование и разработка информационных систем;

ПМ.08 Разработка дизайна веб-приложений;

ПМ.09 Проектирование, разработка и оптимизация веб-приложений.

Тематические направления дипломных проектов:

- разработка игровых приложений;
- разработка обучающих систем;
- разработка веб-приложения по выбранной тематике.

Примерная тематика дипломных проектов:

- разработка веб-сайта для предприятия;
- разработка тематического веб-сайта;
- разработка мобильного игрового приложения;
- разработка мобильного приложения для изучения английского языка;
- разработка мобильного приложения для компании;
- разработка веб-приложения для компании;
- разработка личного блога на MVC;
- разработка онлайн мессенджера;
- разработка интернет-магазина по тематике;
- разработка онлайн-ежедневника;
- разработка ИС для мониторинга и управления мобильными сотрудниками компании;
- разработка онлайн системы учета и управления салоном красоты;
- разработка веб-приложения для запоминания информации;
- разработка системы дистанционного обучения;
- разработка веб-приложения для организации;
- разработка игрового приложения.

# <span id="page-8-0"></span>**2 СТРУКТУРА ДИПЛОМНОГО ПРОЕКТА**

Готовый дипломный проект должен содержать:

- 1) Пояснительную записку, оформленную в соответствии с указанными ниже требованиями.
- 2) Демонстрационный материал для выступления.
- 3) Диск с программным кодом, технической документацией и демонстрационным материалом.
- 4) Графические компоненты (плакаты или файлы для демонстрации), необходимые для демонстрации в процессе защиты дипломного проекта и представляющие собой структурные, функциональные и другие схемы информационных систем, программных технологий, таблицы характеристик, таблицы и графики с результатами тестовых измерений.

#### <span id="page-8-1"></span>**2.1 Задание на дипломное проектирование**

Задание па дипломное проектирование оформляется на специальных бланках (приложение 2).

Согласованное задание подписывается руководителем дипломного проекта и утверждается заместителем директора по учебно-методической работе.

Задание на дипломное проектирование содержит перечень вопросов, подлежащих разработке.

#### <span id="page-8-2"></span>**2.2 Содержание пояснительной записки**

Пояснительная записка - это документ, включающий в себя цели и задачи создания проекта, описание его структуры и процесса создания, основные рекомендации по применению проекта в реальных условиях, а также экономическое обоснование целесообразности создания и эксплуатации проекта. Структура и содержание пояснительной записки определяются в зависимости от темы ВКР. Объём пояснительной записки – от 40 до 100 страниц машинописного текста (формат А4).

Пояснительная записка к дипломному проекту должна содержать (в приведенной последовательности):

Титульный лист (приложение 1). Задание на дипломный проект (приложение 2). Задание на преддипломную практику (приложение 3). Отзыв руководителя. Рецензия. Содержание (нумерация начинается с номера страницы 2). Введение. Общая часть. Специальная часть. Экономическое обоснование. Заключение. Список использованных источников. Приложения (при необходимости).

Содержание включает введение, наименования всех разделов, подразделов и пунктов (не более 3-х уровней вложения), заключение, список использованных источников и наименования приложений с указанием номеров страниц, с которых начинаются эти элементы пояснительной записки. Пример содержания представлен в приложении 4.

#### Ввеление

Введение должно содержать область применения разработки, описание исходной ситуации, перечень основных вопросов, предполагаемых к рассмотрению, а также предполагаемые результаты разработки, измерений и т.д.

Особое внимание рекомендуется уделить актуальности выбранной темы, обусловленной наличием определенных проблемных вопросов в рассматриваемой предметной области и возможностью их полного или частичного разрешения с помощью разрабатываемого программного средства.

#### Общая часть

Общая часть описания состоит из следующих разделов:

Цель разработки и анализ её использования. В данном подразделе следует раскрыть современное состояние технологий в данной области, а также более подробно описать поставленные задачи, которые должны быть реализованы в проекте.

Анализ технологий и возможных средств решения проблемы. В данном разделе кратко описываются возможные пути, по которым может развиваться решение проблемы. Если дипломный проект посвящён разработке автоматизированного рабочего места некоторого сотрудника, то необходимо описать должностные функции этого сотрудника, уделить отдельное внимание описанию входной и выходной информации. В заключение первого раздела формулируются задачи, которые необходимо решить для достижения поставленной цели. Определяются функции будущего программного продукта или модуля в виде технического задания согласно ГОСТ 19.201-1978.

Таким образом, в данной части дипломант демонстрирует широту взгляда на проблему.

Выбор средств и технологий. В данном разделе делается обоснованный выбор средств и технологий, которые предполагается использовать для решения поставленных задач. Описание программных компонентов приложения (описать язык программирования или другой инструмент программной реализации, используемые компоненты доступа к данным, визуализации данных, связи с внешними данными и др.).

В данном разделе студент должен продемонстрировать способность делать самостоятельный обоснованный выбор и защищать свое решение.

#### Специальная часть

В данном разделе приводится описание разработки данного дипломного проекта в соответствии в выбранной тематикой (пошаговые инструкции и алгоритмы): постановка задачи, описание алгоритмов, описание программы, инструкция пользователя, оценка результатов решения залачи.

В этом разделе описывается разработка информационной системы - от проектирования структурных, функциональных схем и структур баз данных до разработки алгоритмов, программного кода и пользовательских интерфейсов. Работа над ним требует практического применения знаний по различным специальным дисциплинам. Примеры параграфов проектной части:

- 1) Общая структура приложения (в виде иерархической структуры описать организацию работы приложения, пункты меню, разделы, вкладки и др.). Для описания информационной системы использовать UML-диаграммы.
- 2) Схема базы данных (описание структур таблиц базы данных, схемы базы данных, связей между таблицами).
- 3) Алгоритмы (блок-схема основного алгоритма обработки информации).
- 4) Работа со справочником товаров (программная реализация просмотра справочных данных, добавления, удаления, редактирование записей).
- 5) Работа со справочником клиентов.
- 6) Форма оформления заказа (программная реализация основных функций приложения, компоненты, обработчики событий элементов управления на форме и т.д.).

Конкретное содержание практического раздела определяется темой дипломного проекта и обговаривается с руководителем.

Рекомендуется разместить в дипломной работе «Руководство пользователя». Руководство пользователя, как правило, содержит следующие разделы:

- общие сведения о программном продукте (наименование программного продукта, краткое описание его функций, реализованных методов и возможных областей применения);

- описание установки (подробное описание действий по установке программного продукта и сообщений, которые при этом могут быть получены);

- описание запуска (описание действий по запуску программы и сообщений, которые при этом могут быть получены);

- инструкции по работе или описание пользовательского интерфейса (описание режимов работы, форматов ввода/вывода информации и возможных настроек);

- сообщения пользователю (содержит перечень возможных сообщений, описание их содержания и действий, которые необходимо предпринять по этим сообщениям).

#### Экономическая часть

Должна содержать экономическое обоснование дипломного проекта с определением величины годового экономического эффекта от разработки и внедрения программного продукта.

#### Заключение

В данном разделе подводятся итоги проведенных исследований соответственно задачам, обозначенным во введении. Дается оценка проделанной работы и даются рекомендации по возможным путям дальнейшего развития исследований в данном направлении с учетом перспектив развития информационных технологий, её научная, экономическая и социальная значимость.

#### Приложения

Приложение может содержать тексты программных модулей, блок-схемы работы отдельных алгоритмов и подсистем, схему реляционной базы данных и другую необходимую документацию, а также внешний вид отдельных форм, разработанных в приложении.

# <span id="page-11-0"></span>**3 ОФОРМЛЕНИЕ ПОЯСНИТЕЛЬНОЙ ЗАПИСКИ**

При оформлении текстовых и графических материалов, входящих в программную документацию следует придерживаться действующих государственных стандартов

## <span id="page-11-1"></span>**3.1 Общие требования**

Пояснительная записка к дипломному проекту (в дальнейшем «Документ») должна быть выполнена на компьютере и содержать (без приложений) от 40 до 100 страниц текста. Конкретный объем оговаривается в задании на работу.

Текст документа должен соответствовать требованиям ГОСТ Р 2.105-2019 «ОБЩИЕ ТРЕБОВАНИЯ К ТЕКСТОВЫМ ДОКУМЕНТАМ» и ГОСТ 7.32-2017 «ОТЧЕТ О НАУЧНО-ИССЛЕДОВАТЕЛЬСКОЙ РАБОТЕ».

Текст пояснительной записки должен быть напечатан через полтора интервала на одной стороне стандартного листа белой бумаги формата А4 размером 210х297 мм (допускается представлять иллюстрации, таблицы и компьютерные распечатки на листах формата А3). Страницы должны иметь поля: левое – 30 мм, верхнее – 20 мм, правое – 15 мм, нижнее – 20 мм. Документ не должен содержать помарок, карандашных исправлений, пятен, трещин и загибов. Дорисовка букв чернилами запрещается. Все страницы документа, включая иллюстрации и приложения, нумеруются по порядку от первой до последней страницы без пропусков. Первой страницей считается титульный лист, на котором цифра с номером страницы не ставится. Номер страницы проставляется в центре нижней части страницы без точки. Небрежно оформленные документы и документы, содержащие ошибки, к защите не принимаются.

Текст документа набирается шрифтом Times New Roman размером 14 пунктов, с автоматической расстановкой переносов, с выравниванием по ширине (в заголовках переносы слов не допускаются). Полужирный шрифт применяют только для заголовков разделов и подразделов, заголовков структурных элементов. Использование курсива допускается для обозначения объектов и написания терминов. Обратите внимание на некоторые моменты, связанные с разделителями и знаками препинания: не ставится пробел после открывающих скобок и кавычек, так же как не ставится пробел и перед закрывающими скобками и пробелами; также не ставится пробел перед запятой и ставится после.

Обратите внимание на изображение кавычек: всюду в русском тексте (включая список литературы) необходимо придерживаться только такой их формы «….», а не "…"! (В английском тексте используются кавычки вида "…").

Отступ красной строки в любом абзаце составляет 1,25 сантиметра. Никаких интервалов ни после, ни до абзацев не устанавливается.

Сокращения в тексте не допускаются, исключения составляют общепринятые сокращения и сокращения, для которых в тексте была приведена полная расшифровка.

При приведении цифрового материала должны использоваться только арабские цифры, за исключением общепринятой нумерации кварталов, полугодий, которые обозначаются римскими цифрами. Римские цифры и даты, обозначаемые арабскими цифрами, не должны сопровождаться падежными окончаниями. Количественные числительные в тексте пишутся также без падежных окончаний. Если в тексте необходимо привести ряд величин одной и той же размерности, то единица измерения указывается только после последнего числа.

Перед предъявлением документа на нормоконтроль нужно проверить:

- идентичность заголовков в содержании и в работе;
- наличие ссылок на рисунки, таблицы, приложения, литературу; правильность этих ссылок; правильность нумерации рисунков, таблиц, приложений; общую согласованность заголовков таблиц и надписей;
- наличие подписей на заполненных титульном листе и бланке задания;
- наличие сквозной нумерации страниц и соответствие ей содержания.

#### <span id="page-12-0"></span>**3.2 Оформление заголовков разделов**

Текст документа разбивается на разделы. Разделы должны иметь порядковые номера в пределах всего отчета, обозначенные арабскими цифрами без точки и расположенные с абзацного отступа и начинаться с заглавной буквы (остальные: в заголовке первого уровня – прописные, а в заголовках других уровней – строчные). После названия заголовка точка или какиелибо иные знаки не ставятся. Если заголовок включает несколько предложений, их разделяют точками. Заголовки разделов и подразделов следует печатать полужирным шрифтом, не подчеркивать. Переносы слов в заголовках не допускаются.

Разделы могут разбиваться на подразделы с соответствующими заголовками второго и последующих уровней. Нумерация заголовков второго уровня – двойная, арабскими цифрами, разделенными точкой. При этом первая цифра в такой нумерации соответствует номеру раздела, а вторая – порядковому номеру подраздела, например 2.3 (третий подраздел второго раздела).

При оформлении отдельных глав документа следует помнить, что каждая глава должна начинаться с новой страницы, при этом не допустимо оставлять пустое поле (без текста) к конце главы более 1/3 страницы.

Подчеркивания наименований разделов не допускаются. Названия глав, параграфов должны соответствовать их наименованию, указанному в оглавлении.

#### <span id="page-12-1"></span>**3.3 Оформление, расположение и нумерация формул**

Формулы набираются с использованием редактора формул Microsoft Equation (входит в состав MS Office). При этом под «формулой» понимается любая последовательность не менее чем двух символов, не являющаяся словом (названием, аббревиатурой) в русском или какомлибо другом языке.

Нумерация формул осуществляется строго последовательно (в порядке расположения в тексте пояснительной записки), в круглых скобках, арабскими цифрами, начиная с 1. Номера формул проставляются строго по правому краю. При этом нумеруются только те формулы, на которые имеются ссылки в тексте. Формулы, на которые не содержатся ссылки в тексте статьи, не нумеруются.

Текст формулы выравнивается по левой стороне на расстоянии 1.25 сантиметра от левого края текста (с красной строки) независимо от того, нумеруется данная формула или нет:

$$
\theta_{xx}(t,s) = M \bigg( M \bigg( \frac{x(t)}{x(s)} \bigg) - M x(t) \bigg)^2 \tag{1}
$$

$$
\hat{L}_{t,s} = \arg\!\inf_{L_{t,s}} d\big(e(t)\big)
$$

Если формула не умещается на строке, то она переносится на следующую строку после знака «=» или после математических знаков «+», «–», и др. При этом выравнивание второй строки формулы остается прежним – 1,25 сантиметра от левого края текста статьи, как это показано в примере с формулой (2):

$$
\theta_{yzxu}(t, v, s, \tau) = M\left(\left(M\left(\frac{y(t)}{x(s)}\right) - My(t)\right) \times \left(M\left(\frac{z(v)}{u(\tau)}\right) - Mz(v)\right)\right)
$$
\n
$$
\times \left(M\left(\frac{z(v)}{u(\tau)}\right) - Mz(v)\right)
$$
\n(2)

Между текстом и следующей за ним формулой, в многострочных формулах и между формулой и следующим за ней текстом оставляются пустые строки.

При ссылке на формулу, необходимо указать ее полный номер в скобках, например: «... в формуле (2)».

Пояснение значений символов и числовых коэффициентов следует приводить непосредственно под формулой, в той же последовательности, в которой они даны в формуле. Значение каждого символа и числового коэффициента следует давать с новой строки. Первую строку пояснения начинают со слова "где", без двоеточия после него. Например:

Абсолютное снижение трудовых затрат  $(\Delta T)$ :

 $\Delta T = T0 - T1$ ,

где Т0 – трудовые затраты на обработку информации по базовому варианту;

Т1 – трудовые затраты на обработку информации по предлагаемому варианту.

Для набора переменных (букв) следует использовать шрифт Times, курсив, не жирный (устанавливается в настройках Microsoft Equation): например, *t, V, s, U*. Для набора цифр следует использовать шрифт Times, не курсив (!), не жирный (устанавливается в настройках Microsoft Equation): например, 1, 2, 15. Размер шрифта для переменных и цифр – 14 пунктов. Размеры остальных элементов формул (устанавливаются в настройках Microsoft Equation):

- крупный индекс 8 пунктов;
- мелкий индекс 6 пунктов;
- крупный символ (знаки суммы, интеграла) 18 пунктов;
- мелкий символ 12 пунктов.

Для обозначения векторов, матриц допустимо использование других элементов стилистического оформления шрифтов, например не курсивных, жирных букв, шрифта Arial и т.п.

Для стандартных функций (тригонометрических, логарифмических и т.п.), а также для специальных символов (sup, inf и т.п.) следует использовать шрифт Times, не жирный, не курсив (что соответствует стандартным настройкам Microsoft Equation), например,

 $sup\{exp(sin x)\}=e$ 

*x*

## <span id="page-13-0"></span>**3.4 Оформление списков**

Содержащиеся в тексте перечисления требований, указаний, положений, оформляются в виде ненумерованных (маркированных) или нумерованных списков. Отдельные позиции в ненумерованных списках помечаются знаком короткого тире «–». После номера позиции в нумерованных списках ставится скобка. При необходимости ссылки в тексте отчета на один из элементов перечисления вместо тире ставят строчные буквы русского алфавита со скобкой, начиная с буквы "а" (за исключением букв ё, з, й, о, ч, ъ, ы, ь). Перечисления отделяются точкой с запятой.

При необходимости дальнейшей детализации перечислений используют арабские цифры, после которых ставится скобка (пример 3).

#### Пример 1

Информационно-сервисная служба для обслуживания удаленных пользователей включает следующие модули:

– удаленный заказ;

– виртуальная справочная служба;

– виртуальный читальный зал.

Пример 2

Работа по оцифровке включала следующие технологические этапы:

а) первичный осмотр и структурирование исходных материалов;

б) сканирование документов;

в) обработка и проверка полученных образов;

г) структурирование оцифрованного массива;

д) выходной контроль качества массивов графических образов.

Пример 3 Программное обеспечение делится на:

- а) системное ПО:
	- 1) операционные системы;
	- 2) драйвера;
	- 3) утилиты;
- б) прикладное ПО;
- в) системы программирования.

Каждая позиция списка записывается с абзацного отступа (отступ маркера – 1,25 см, табуляция и отступ текста – 1,6 см).

## <span id="page-14-0"></span>**3.5 Оформление таблиц**

Таблицу следует располагать непосредственно после текста, в котором она упоминается впервые, или на следующей странице. На все таблицы в отчете должны быть ссылки. При ссылке следует печатать слово "таблица" с указанием ее номера.

Каждая таблица должна иметь нумерационный и тематический (желательно) заголовок. Если наименование таблицы занимает две строки и более, то его следует записывать через один межстрочный интервал.

Нумерационный заголовок нужен для того, чтобы упростить связь таблицы с текстом; при ссылке в тесте достаточно указать: таблица 3. Таблицы нумеруются последовательно в порядке расположения в тексте пояснительной записки, арабскими цифрами. Слово «Таблица» (с заглавной буквы), ее номер и название таблицы печатаются жирным шрифтом и выравнивается по левому краю. Между словом «Таблица» и предшествующим абзацем оставляется одна пустая строка. После номера таблицы ставится тире. Далее следует тематический заголовок таблицы без знака препинания на конце, который выделяют полужирным шрифтом.

Пример:

#### **Таблица 1** – **Заголовок таблицы печатается полужирным шрифтом размером 14 пунктов и при необходимости может быть продолжен на следующей строке с выравниванием по левому краю через один межстрочный интервал**

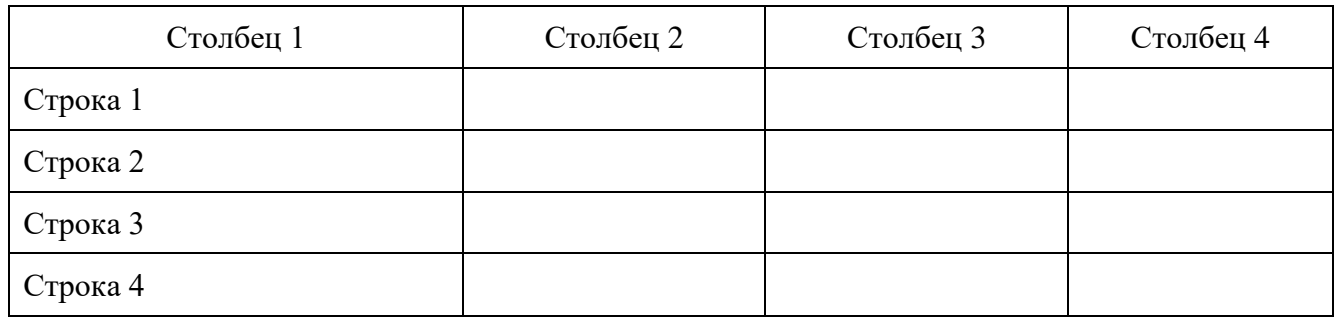

После таблицы оставляется одна пустая строка и продолжается печать основного текста статьи. Текст внутри таблицы, включая заголовки столбцов и строк, печатается шрифтом 12 пунктов. Заголовки столбцов центрируются по ширине столбца, а заголовки строк выравниваются по левому краю.

Заголовки граф таблицы начинаются с прописных букв, а подзаголовки – со строчных, если они составляют одно предложение с заголовком. Подзаголовки, имеющие самостоятельное значение пишут с прописной буквы, в конце заголовков и подзаголовков таблиц знаки препинания не ставят. Заголовки таблиц пишут в единственном числе. Высота строк таблицы должна быть не менее 8 мм.

Таблицу следует размещать «центрировано» по отношению к левому и правому краям печати. Желательно, чтобы таблица занимала всю ширину области печати. В то же время при «небольших размерах» столбцов возможно расположение таблицы, при котором ее левая и правая границы равноудалены от левого и правого краев печати соответственно.

Таблицу с большим количеством строк допускается переносить на другую страницу, при этом тематический заголовок не повторяют, а пишут в правом верхнем углу над таблицей «Продолжение таблицы 1» или «Окончание таблицы 1» для обозначения последней части таблицы.

При делении таблицы на части допускается ее головку или боковик заменять соответственно номерами граф и строк. При этом нумеруют арабскими цифрами графы и (или) строки первой части таблицы.

<span id="page-15-0"></span>В таблице допускается применять размер шрифта меньше, чем в тексте отчета.

#### **3.6 Оформление рисунков**

В тексте пояснительной записки может быть некоторое количество иллюстраций, которые могут представлять собой схемы алгоритмов, структуры вычислительных центров, макеты обрабатываемых программой производственных документов, графики и т. д. Все рисунки оформляются на чертежной бумаге (формат А4) на отдельных листах*.* Надписи на рисунках также должны быть выполнены стандартным шрифтом.

Иллюстрации за исключением иллюстраций приложений, следует нумеровать арабскими цифрами сквозной нумерацией. Допускается нумеровать иллюстрации в пределах раздела. В этом случае номер иллюстрации состоит из номера раздела и порядкового номера иллюстрации, разделенных точкой. Например – Рисунок 1.1. При ссылках на иллюстрации следует писать "... в соответствии с рисунком 2" при сквозной нумерации и "... в соответствии с рисунком 1.2" при нумерации в пределах раздела.

Иллюстрации, при необходимости, могут иметь наименование и пояснительные данные (подрисуночный текст). Слово "Рисунок" и наименование помещают после пояснительных данных и располагают образом: Рисунок 1 – Детали прибора.

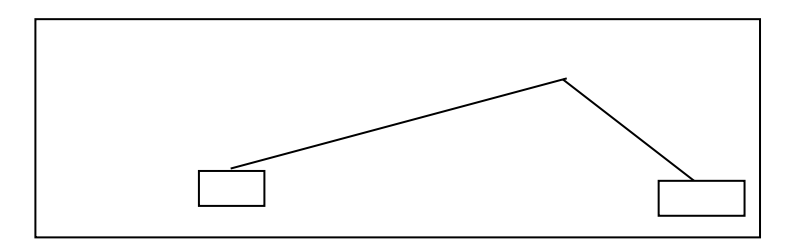

Рисунок 1 – Подпись к рисунку выравнивается по центру, печатается нежирным шрифтом размером 12 пунктов и при необходимости может быть продолжена на следующей строке через один межстрочный интервал

После подрисуночной подписи оставляется одна пустая строка и продолжается печать текста статьи.

Если наименование рисунка состоит из нескольких строк, то его следует записывать через один межстрочный интервал. Наименование рисунка приводят с прописной буквы без точки в конце. Перенос слов в наименовании графического материала не допускается.

## <span id="page-16-0"></span>**3.7 Оформление списка литературы**

**Список литературы** к ВКР включает документы на любых материальных носителях: бумажных, электронных и др. Количество наименований источников в списке должно быть не менее 5 (из них не менее 3 – печатные издания).

При отборе документов можно использовать различные источники: каталоги библиотек, поисковые системы Интернет.

В список должна входить научная литература, нормативные и правовые акты, материалы практической деятельности.

Учебная литература (учебники, учебные пособия и т.д.) также могут использоваться.

Не рекомендуется включать в список:

− неавторитетные файлы (при использовании ресурсов Интернет, например, статьи энциклопедии «Википедии»);

− научно-популярную литературу.

Рекомендуемый хронологический охват используемых в списке документов - 5 лет.

Оформление элементов библиографического описания источников, использованных автором работы, должно соответствовать введенному в действие 3 декабря 2018 г. ГОСТ Р 7.0.100-2018 «Библиографическая запись. Библиографическое описание. Общие требования и правила составления».

Список литературы по ГОСТу может составляться:

− в алфавитном порядке;

− в хронологическом порядке (в порядке опубликования книги или документов);

− в систематическом порядке (по научным направлениям);

− в порядке цитирования (упоминания в работе).

Независимо от выбранного способа группировки в начало списка, как правило, помещают **официальные документы** (законы, постановления, указы и т.д.), которые располагаются по юридической силе. Расположение внутри равных по юридической силе документов – по дате принятия, в обратной хронологии:

− международные нормативные акты;

- − Конституция Российской Федерации;
- − федеральные конституционные законы;
- − постановления конституционного суда;
- − кодексы;
- − федеральные законы;
- − законы;
- − указы Президента РФ;
- − акты Правительства (Постановления, Распоряжения);
- − акты Верховного и Высшего Арбитражного Судов;
- − нормативные акты министерств и ведомств:
	- а) постановления;
	- б) приказы;
	- в) распоряжения;
	- г) письма;
- − региональные нормативные акты;
- − ГОСТы;
- − СНиПы, СП, ЕНИРы, ТУ;
- − книги, учебные пособия, статьи, монографии, электронные источники (CD-диски, ссылки из Интернета);
- − иностранные источники.

**Примеры оформления** списка литературы приведены ниже. Заголовок «Список использованных источников» следует оформлять как заголовок первого уровня.

Элементы библиографического описания приводятся в строго установленной последовательности и отделяются друг от друга условными разделительными знаками. До и после условных знаков ставится пробел в один печатный знак. Исключение составляют (.) и (,). В этом случае пробелы применяют только после них.

#### **3.7.1 Бумажные издания**

#### **3.7.1.1 Схема описания книги**

**Заголовок (**Ф.И.О. автора)**. Основное заглавие: сведения, относящиеся к заглавию** (учебники, учебные пособия, справочники и др.) **/ сведения об ответственности** (авторы, составители, редакторы и др.)**.** ⎯ **Сведения о переиздании** (2-е изд., перераб. и доп.)**.** ⎯ **Место издания** (город): Издательство, год издания. - Объем (кол-во страниц). - ISBN

#### **3.7.1.2 Книга одного автора**

Солоневич, А. В. Компьютерные сети: учебник / А. В. Солоневич. — Минск: РИПО,  $2021 - 208$  c.

#### **3.7.1.3 Книга двух, трех авторов**

Платонов, Ю.М. Диагностика, ремонт и профилактика персональных компьютеров: Практическое руководство. / Платонов Ю.М., Уткин Ю.Г. — Санкт-Петербург: Горячая линия-Телеком, 2017.—312 с.

#### **3.7.1.4 Книга с четырьмя и более авторами**

Имена всех авторов приводятся за косой чертой.

Компьютерные сети: учебник / В. В. Баринов, И. В. Баринов, А. В. Пролетарский, А. Н. Пылькин. — Москва: Издательский дом «Академия», 2021. — 192 с.

#### **3.7.1.5 Сборник**

Инновации в образовательном процессе: сборник трудов Всероссийской научнопрактической конференции, посвященной 155-летию со дня рождения А. Н. Крылова. Вып. 16 / Чебоксарский институт (филиал) Московского политехнического университета. — Чебоксары: Политех, 2018. — 215 с.

#### **3.7.2 Официальные документы**

#### **3.7.2.1 Нормативные акты**

Конституция Российской Федерации: с изменениями, вынесенными на Общероссийское голосование 1 июля 2020 года. — Москва: Эксмо, 2020. — 64 с.

Уголовный кодекс Российской Федерации. Официальный текст: текст Кодекса приводится по состоянию на 23 сентября 2013 г. — Москва: Омега-Л, 2013. — 193 с.

#### **3.7.2.2 ГОСТы**

ГОСТ Р 7.0.100-2018. Библиографическая запись. Библиографическое описание. Общие требования и правила составления : утвержден и введен в действие Приказом Федерального агентства по техническому регулированию и метрологии от 3 декабря 2018 г. № 1050-ст : дата введения 2018-12-03. — URL: https://docs.cntd.ru/document/1200161674 (дата обращения: 12.01.2023). — Текст: электронный.

#### **3.7.3 Часть издания**

#### **3.7.3.1 Статья, глава из сборника**

Исследование влияния импульсных магнитных полей на сохранение информации на винчестерах / Б. В. Хлопов, А. А. Соколовский, М. П.Темирязева // Труды XIV Международной научно-технической конференция «Высокие технологии в промышленности России». — Москва: ОАО "ЦНИТИ-Техномаш", 2008. — С. 248.

#### **3.7.3.2 Статья из журнала (описание под заголовком)**

Порядок приведения авторов в статьях такой же, как в книгах.

**Волков, А. А**. Urban Health: новый уровень развития «умного города» / А. А. Волков // Промышленное и гражданское строительство. — 2019. — № 9. — С. 6–11.

#### **3.7.4 Электронные издания**

#### **3.7.4.1 Сайт**

Правительство Российской Федерации: официальный сайт. - Москва. - URL: [http://government.ru](http://government.ru/) (дата обращения: 12.01.2023). — Текст: электронный.

#### **3.7.4.2 Публикация на сайте**

**Царев Е.** Тренды кибербезопасности: чего ждать в 2023 году / Е. Царев. — Текст: электронный // SecurityLab: интернет-портал. — URL: https://www.securitylab.ru/analytics/535519.php (дата обращения: 12.01.2023).

**3.7.4.3 Публикация из справочной правовой системы** (если документ не был опубликован в официальном источнике)

О применении Арбитражного процессуального кодекса Российской Федерации при рассмотрении дел в арбитражном суде апелляционной инстанции : постановление Пленума Высшего Арбитражного Суда РФ от 28.05.2009 № 36 [Электронный ресурс] // Доступ из справочной правовой системы «КонстультантПлюс».

#### **3.7.4.4 Книги из ЭБС**

Партыка, Т. Л. Информационная безопасность: учебное пособие / Т.Л. Партыка, И.И.<br>
— Москва: ФОРУМ: ИНФРА-М, 2021. — 432 с. — URL: Попов. — Москва: ФОРУМ: ИНФРА-М, 2021. — 432 с. — URL: https://znanium.com/catalog/product/1189328 (дата обращения: 12.01.2023). – Режим доступа: по подписке.

При ссылках на стандарты и технические условия указывают их обозначение, при этом допускается не указывать год их утверждения при условии полного описания стандарта и технических условий в списке использованных источников в соответствии с ГОСТ 7.1.

#### Примеры

а) ............... приведено в работах [1] - [4];

- б) ............... по ГОСТ 29029;
- в) ............... в работе [9], раздел 5.

## <span id="page-19-0"></span>3.8 Содержание и оформление графической части

Графическая часть дипломного проекта должна состоять из чертежей, выполненных на чертежной бумаге формата A1 или в виде файлов, созданных с применением специализированных программных средств и предназначенных для демонстрации средствами мультимедиа.

Обязательными листами являются:

- схема или таблица, наиболее наглядно иллюстрирующая исходную ситуацию. Например, сравнительная таблица характеристик исследуемых устройств, их структурная схема, схема площади, на которой планируется строить сеть и.т.д.
- схема или таблица, позволяющая делать выводы по результатам работы. Например, графики с основными результатами, топология спроектированной сети и.т.д.

Остальные листы включаются в состав графической части при необходимости и по согласованию с руководителем дипломного проекта.

В состав графической части должны быть включены только те листы, которые будут необходимы дипломанту при защите проекта для объяснения общего принципа построения своей задачи и способа ее реализации.

Листы должны иметь основную надпись. Схемы вычерчиваются в соответствии с ГОСТ 19.002-80 и ГОСТ 19.003-80.

Записи внутри символов схемы выполняются в соответствии с ГОСТ 2.304-81. Основные надписи должны быть выполнены в соответствии с ГОСТ 1.104-68.

## 3.9 Приложения

Приложения могут включать: графический материал, таблицы не более формата А3, расчеты, описания алгоритмов и программ. Приложение оформляют как продолжение данного отчета на последующих его листах.

В тексте отчета на все приложения должны быть даны ссылки. Приложения располагают в порядке ссылок на них в тексте отчета.

Приложения обозначают прописными буквами кириллического алфавита, начиная с А, за исключением букв Ё, З, Й, О, Ч, Ъ, Ы, Ь. Если в отчете одно приложение, оно обозначается "Приложение А" или арабскими цифрами.

Приложения, как правило, выполняют на листах формата А4. Допускается оформление приложения на листах формата А3.

Текст каждого приложения при необходимости может быть разделен на разделы, подразделы, пункты, подпункты, которые нумеруют в пределах каждого приложения. Перед номером ставится обозначение этого приложения. Приложения должны иметь общую с остальной частью отчета сквозную нумерацию страниц.

Все приложения должны быть перечислены в содержании отчета (при наличии) с указанием их обозначений, статуса и наименования.

## 3.10 Содержание

Содержание включает введение, наименование всех разделов и подразделов, пунктов (если они имеют наименование), заключение, список использованных источников и приложения. Каждую запись содержания оформляют как отдельный абзац, выровненный влево. Номера страниц указывают выровненными по правому краю поля и соединяют с наименованием структурного элемента или раздела отчета посредством отточия.

# <span id="page-20-0"></span>4 Экономическая часть дипломного проекта

Экономическая часть является одним из специальных разделов дипломного проекта.

Основной целью экономической части является определение экономической эффективности капиталовложений в проект студента.

Основные задачи включают технико-экономическое обоснование разработки студента, проведение анализа уже существующих аналогичных разработок, определение экономического эффекта от ее использования.

Структурно экономическую часть можно представить следующей схемой

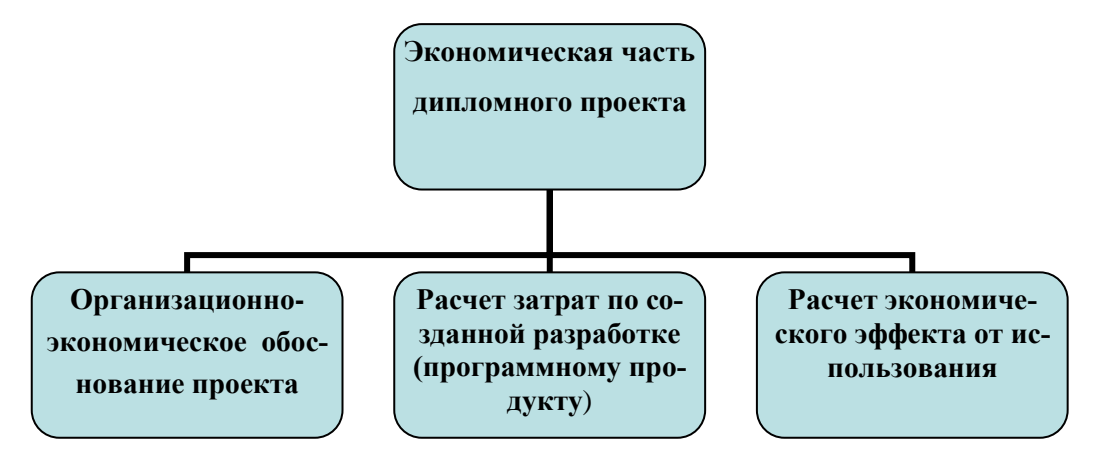

Рисунок 2 – Графическое представление экономической части

## <span id="page-20-1"></span>4.1 Организационно-экономическое обоснование проекта

<span id="page-20-2"></span>В данном подразделе проводится маркетинговый анализ: определяется круг возможных покупателей (потребителей), сравнивается преимущества созданной разработки с имеющимися на рынке.

## 4.2 Расчет себестоимости

<span id="page-20-3"></span>Разработка любого устройства (программного продукта) требует определенных материальных, временных и трудовых затрат, а следовательно, должна соответственно окупаться.

## 4.2.1 Определение трудоемкости

Трудоемкость характеризуется перечнем основных этапов и видов работ, которые должны быть выполнены в проекте.

Примерные этапы работ:

- а) разработка технического задания (получение ТЗ);
- б) подготовительный этап:
	- 1) сбор информации;
	- 2) выбор объектного построения программы;
	- 3) разработка общей методики создания продукта:
- в) основной этап:
	- 1) разработка основного алгоритма;
	- 2) создание интерфейса;
	- 3) отладка;
- г) завершающий этап:
	- 1) подготовка технической документации;

#### 2) сдача продукта.

Трудоемкость выполнения работы по проекту носит вероятностный характер. Расчет трудоемкости рекомендуется выполнить в табличной форме (таблица 1).

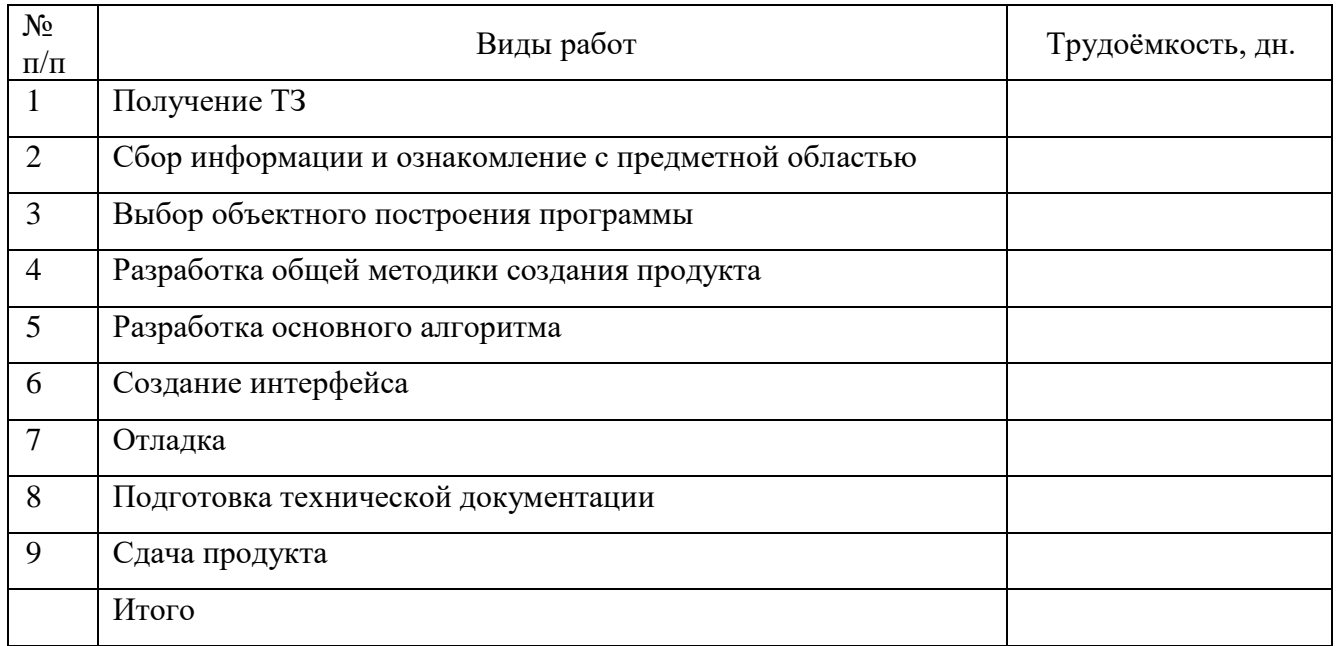

## **Таблица 1 - Расчет трудоемкости**

## <span id="page-21-0"></span>**4.2.2 Расчет затрат на материалы**

Расчет стоимости основных материалов, затраченных на создание проекта, рекомендуется оформить в табличном виде (таблица 2)

**Таблица 2 - Калькуляция стоимости основных материалов**

| $N_2$     | Наименование | Кол-во, | Цена ед., | Сумма, руб. |
|-----------|--------------|---------|-----------|-------------|
| $\Pi/\Pi$ |              | ШT.     | руб.      |             |
|           |              |         |           |             |
|           |              |         |           |             |
|           |              |         |           |             |
|           | Итого        |         |           |             |

## <span id="page-21-1"></span>**4.2.3 Расчет затрат на электроэнергию амортизации оборудования**

<span id="page-21-2"></span>Расчет затрат на электроэнергию и амортизацию оборудования проводить с учетом цены электроэнергии, цены и срока службы оборудования и трудоёмкости.

## **4.2.4 Расчет расходов на заработную плату**

На основе данных о трудоемкости и средней заработной плате по отрасли рассчитываем основную заработную плату.

## **4.2.5 Расчет начислений на заработную плату**

<span id="page-22-0"></span>Начисления на заработную плату, в зависимости от категории плательщика, указанных в ФЗ № 212-ФЗ, рассчитываются по следующим ставкам (таблица 3):

## **Таблица 3 - Начисления на заработную плату**

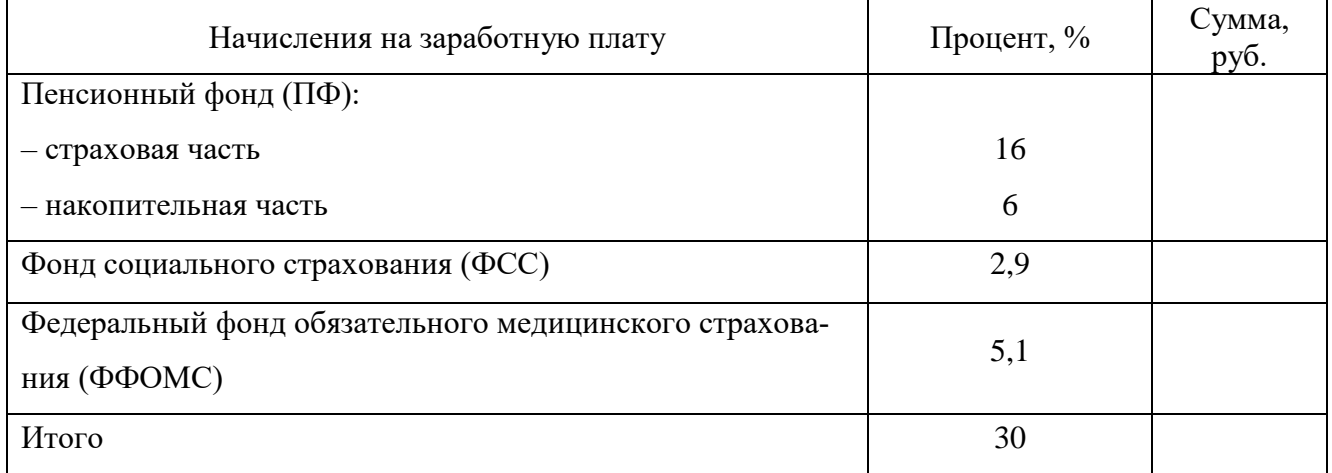

## <span id="page-22-1"></span>**4.2.6 Расчет себестоимости и цены разработки (программного продукта)**

На основании полученных расчетов затрат, определяем себестоимость проекта. Рекомендуется статьи затрат свести в таблицу 4.

## **Таблица 4 - Смета всех затрат**

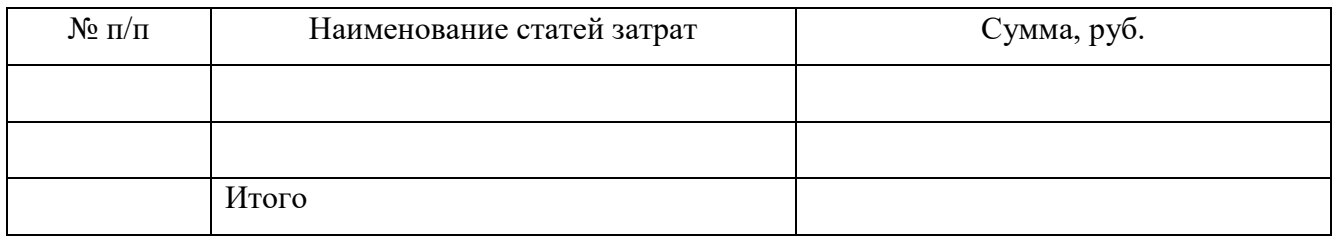

Определить цену разработки на основании подобных разработок на рынке, учитывая собственные издержки.

## <span id="page-22-2"></span>**4.2.7 Расчет экономического эффекта**

Экономическим эффектом (выгодой) является предполагаемая прибыль от реализации созданной разработки (программного продукта):

Предполагаемая прибыль = Доход – Затраты

В конце экономической части необходимо сделать вывод о целесообразности внедрения разработки.

Экономическая часть оформляется в соответствии с требованиями по оформлению дипломного проекта.

# <span id="page-23-0"></span>**5 Оформление презентации к защите дипломного проекта**

Презентация является необходимым элементом к защите дипломного проекта.

#### **Общие требования к оформлению презентации:**

- а) необходимо наличие единого стилевого оформления для всех слайдов;
- б) в стилевом оформлении презентации нежелательно использовать более 3- цветов;
- в) на одном слайде нежелательно использовать более 7 значимых объектов;
- г) ключевые пункты отображаются по одному на каждом отдельном слайде;

д) оформление слайдов (в том числе анимационное) не должно отвлекать внимание от содержательной части;

е) желательно присутствие на слайде блоков с разнотипной информацией (текст, графика, таблицы, диаграммы, рисунки);

- ж) размер шрифта: 28-36 (заголовок), 20-26 (основной текст);
- з) рекомендуется использовать в презентации следующие типы слайдов:

1) титульный слайд;

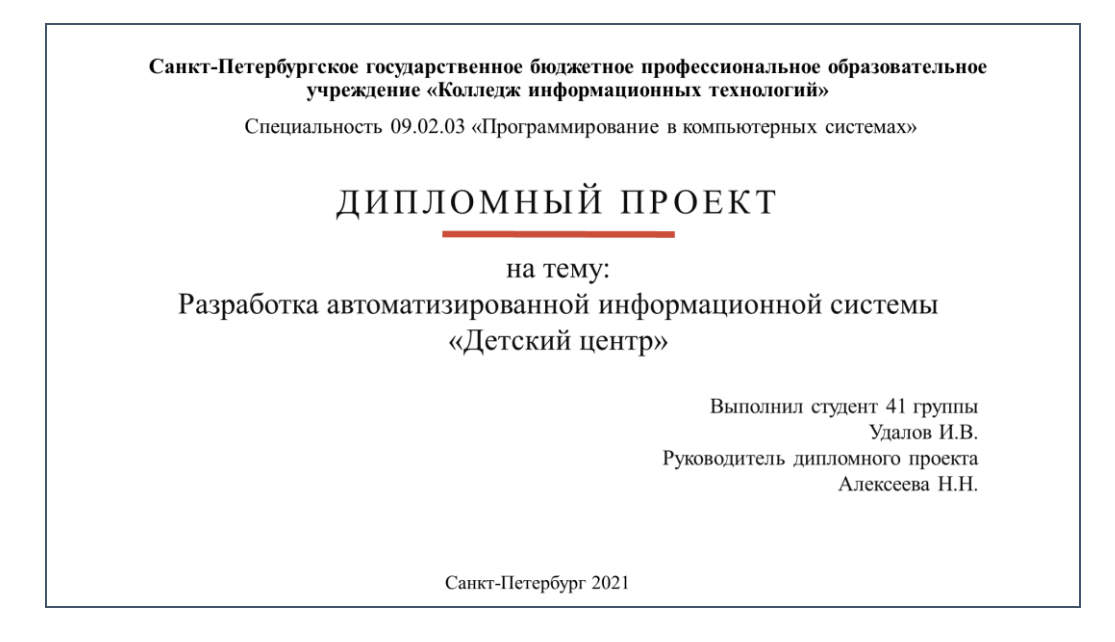

Рисунок 3 – Пример оформления титульного слайда

2) основные слайды презентации (цель и задачи дипломного проекта, функциональная схема системы, диаграмма потоков данных, логическая модель базы данных, основные формы, входные/выходные данные, методы защиты информации, смета затрат на разработку программы с указанием срока окупаемости);

3) заключительный слайд (выводы).

## <span id="page-24-0"></span>**6 СПИСОК ИСПОЛЬЗОВАННЫХ ИСТОЧНИКОВ**

1 ГОСТ Р 7.0.97-2016. Национальный стандарт Российской Федерации. Система стандартов по информации, библиотечному и издательскому делу. Организационнораспорядительная документация. Требования к оформлению документов" (ред. от 14.05.2018).

2 ГОСТ 7.32-2017 Система стандартов по информации, библиотечному и издательскому делу. Отчет о научно-исследовательской работе. Структура и правила оформления.

3 ГОСТ 7.9—95 Система стандартов по информации, библиотечному и издательскому делу. Реферат и аннотация. Общие требования.

4 Федеральный государственный образовательный стандарт специальности 09.02.07 «Информационные системы и программирование».

5 Порядок проведения государственной итоговой аттестации по образовательным программам среднего профессионального образования.

6 Кудрявцев Е.М. Оформление дипломных проектов на компьютере. Учебное пособие. - Издательство АСВ, 2019. – 416 с.

7 Сапаров В.Е. Дипломный проект от А до Я: Учеб. пособие. – М.: СОЛОН-Пресс, 2004.  $-224$  c.

8 <http://www.internet-law.ru/gosts/003.019> – Каталог государственных стандартов (ГОСТ).

## КОМИТЕТ ПО ОБРАЗОВАНИЮ ПРАВИТЕЛЬСТВА САНКТ-ПЕТЕРБУРГА

#### **САНКТ- ПЕТЕРБУРГСКОЕ ГОСУДАРСТВЕННОЕ БЮДЖЕТНОЕ ПРОФЕССИОНАЛЬНОЕ ОБРАЗОВАТЕЛЬНОЕ УЧРЕЖДЕНИЕ «КОЛЛЕДЖ ИНФОРМАЦИОННЫХ ТЕХНОЛОГИЙ»**

Специальность 09.02.07 «Информационные системы и программирование» Квалификация

> **УТВЕРЖДАЮ Зам. директора по УМР \_\_\_\_\_\_\_\_\_\_\_\_ Н.А.Бондарчук «\_\_\_» \_\_\_\_\_\_\_\_\_\_\_\_\_\_2023 г.**

## ДИПЛОМНЫЙ ПРОЕКТ

## *Пояснительная записка*

Тема: Разработка автоматизированной информационной системы

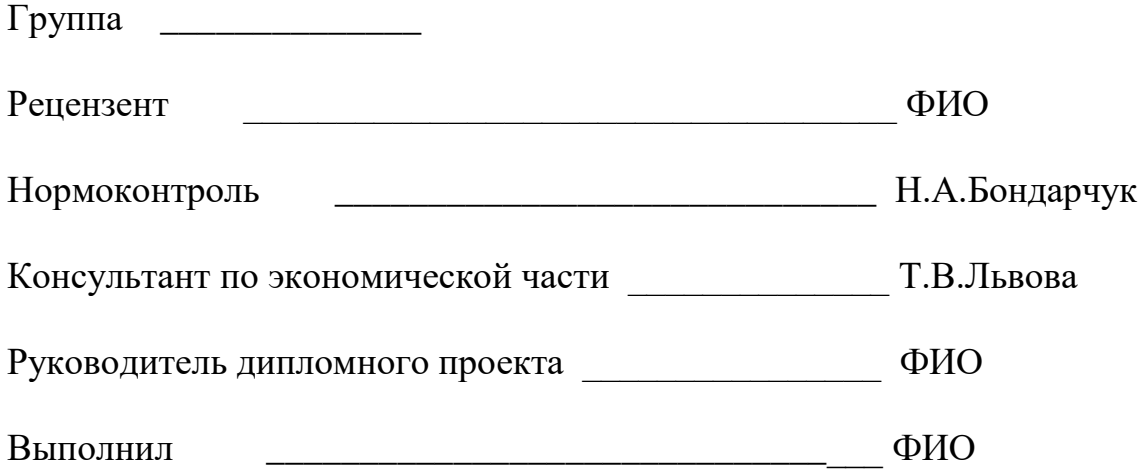

Санкт-Петербург 2023

## **САНКТ-ПЕТЕРБУРГСКОЕ ГОСУДАРСТВЕННОЕ БЮДЖЕТНОЕ ПРОФЕССИОНАЛЬНОЕ ОБРАЗОВАТЕЛЬНОЕ УЧРЕЖДЕНИЕ «КОЛЛЕДЖ ИНФОРМАЦИОННЫХ ТЕХНОЛОГИЙ»**

**УТВЕРЖДАЮ Зам. директора по УМР \_\_\_\_\_\_\_\_\_\_\_\_ Н.А.Бондарчук «\_\_\_» \_\_\_\_\_\_\_\_\_\_2023 г.**

### **ЗАДАНИЕ**

на дипломную работу студента \_\_\_\_\_\_\_\_\_ группы (специальность 09.02.07 квалификация

> **Тема работы**: Разработка автоматизированной информационной системы **Время выполнения:** с 20.04.2023 по 14.06.2023 г. **Состав дипломной работы:**

Пояснительная записка объемом более \_\_40\_\_\_ страниц.

Презентация, представляющая отчет о выполненной дипломной работе и результаты работы.

## **ПЕРЕЧЕНЬ ВОПРОСОВ, ПОДЛЕЖАЩИХ РАЗРАБОТКЕ В ПОЯСНИТЕЛЬНОЙ ЗАПИСКЕ**

**Постановка задачи**: функциональное и эксплуатационное назначение проектируемой программы.

**Общая часть**: цель разработки, анализ средств программирования, описание средств языка.

**Практическая часть**: требование к программе, описание алгоритма к программе, инструкция пользователя, описание структуры программы.

**Экономическая часть**: описание и расчет затрат на выполнение проекта, определение трудоемкости отдельных видов работ.

**Заключение:** подведение итогов по проделанной работе**.**

**Приложения:** листинг с текстом программы и графические иллюстрации по результатам работы программы

#### **Список используемой литературы**

**Графические материалы:** презентация доклада и схемы работы программы

Руководитель дипломной работы (ФИО)

«<u>\_\_\_\_»</u> 2023 г.

### **САНКТ- ПЕТЕРБУРГСКОЕ ГОСУДАРСТВЕННОЕ БЮДЖЕТНОЕ ПРОФЕССИОНАЛЬНОЕ ОБРАЗОВАТЕЛЬНОЕ УЧРЕЖДЕНИЕ «КОЛЛЕДЖ ИНФОРМАЦИОННЫХ ТЕХНОЛОГИЙ»**

## **ЗАДАНИЕ**

### **на преддипломную практику**

Студенту: \_\_\_\_\_\_\_\_\_\_\_\_\_\_\_\_\_\_\_\_\_\_\_\_\_\_\_\_\_\_\_\_\_\_\_\_\_\_\_\_\_\_\_\_\_\_\_\_\_  $\Gamma$ руппа

Специальность 09.02.07 «Информационные системы и программирование» Квалификация \_\_\_\_\_\_\_\_\_\_\_\_\_\_\_\_\_\_\_

## **За время прохождения практики студент должен:**

1. Подобрать список необходимой научной литературы и справочного материала по теме дипломной работы:

\_\_\_\_\_\_\_\_\_\_\_\_\_\_\_\_\_\_\_\_\_\_\_\_\_\_\_\_\_\_\_\_\_\_\_\_\_\_\_\_\_\_\_\_\_\_\_\_\_\_\_\_\_\_\_\_\_\_\_.

2. Провести исследование выбранной задачи, разбить ее на отдельные этапы разработки и реализации. Составить примерный план хода выполнения дипломной работы по выбранной тематике и согласовать его с руководителем дипломного проекта.

3. Провести исследовательскую работу по выбранной теме: освоить новые программные средства, дополнительные модули и библиотеки, системы программирования, необходимые для реализации дипломной работы.

4. Систематизировать и проанализировать теоретический и практический материал, накопленный в результате исследовательской деятельности, и на его основе разработать алгоритм решения поставленной задачи. На основе разработанного алгоритма реализовать отдельные фрагменты программы, отладить и протестировать их на контрольных примерах.

5. Составить отчет о прохождении практики.

Руководитель практики и перенизированные на Н. В. Женихова

Дата выдачи задания «13» апреля 2023 г.

Зам. директора по УМР Н.А. Бондарчук

# **СОДЕРЖАНИЕ**

<span id="page-28-0"></span>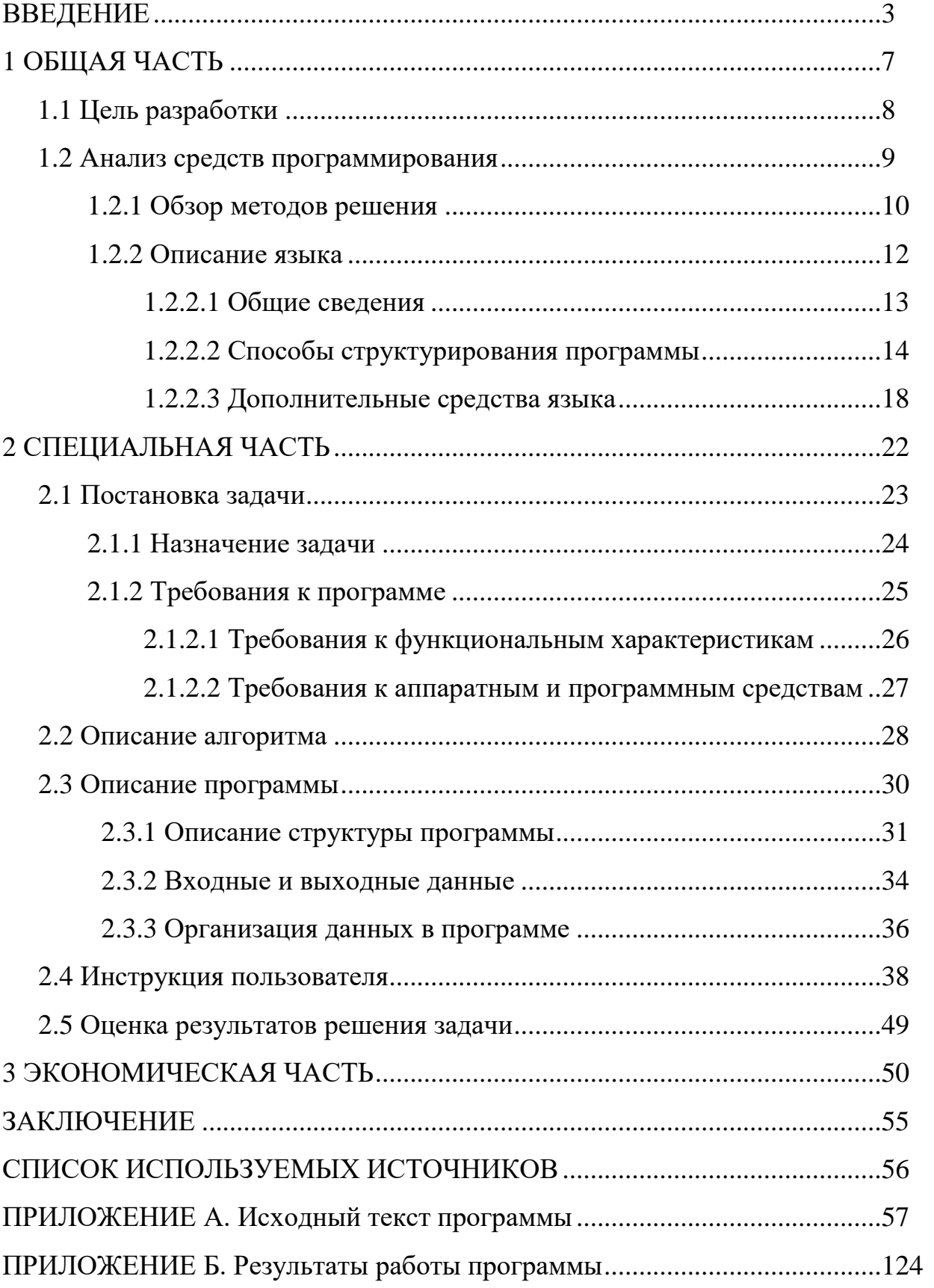

## КОМИТЕТ ПО ОБРАЗОВАНИЮ САНКТ-ПЕТЕРБУРГА

#### **САНКТ-ПЕТЕРБУРГСКОЕГОСУДАРСТВЕННОЕ БЮДЖЕТНОЕ ПРОФЕССИОНАЛЬНОЕ ОБРАЗОВАТЕЛЬНОЕ УЧРЕЖДЕНИЕ «КОЛЛЕДЖ ИНФОРМАЦИОННЫХТЕХНОЛОГИЙ»**

# **О Т Ч Ё Т**

# **о прохождении преддипломной практики**

**Тема диплома** «Разработка информационной системы «Журнал посещаемости»

**Специальность 09.02.07 «Информационные системы и программирование»** Квалификация Специалист по информационным системам

**Студента** Петрова Дмитрия Андреевича

Группа 485

Руководитель практики Женихова Н.В. \_\_\_\_\_\_\_\_\_\_\_\_\_\_\_\_подпись Преподаватель спецдисциплин колледжа информационных технологий

Место прохождения практики СПБ ГБПОУ КИТ

Сроки прохождения практики с 16.03.23г. по 12.04.23г.

Итоговая оценка \_\_\_\_\_\_\_\_\_\_\_\_\_\_\_